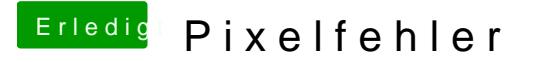

Beitrag von gonzo4 vom 16. April 2017, 14:53

Ok, das probier ich mal. Hab im Moment sowieso ein Adapterk angeschlossen. Daran hab ich noch gar nicht gedacht.